# **IBPS RRB MAINS COMPUTER 30 AUGUST 2018**

**Computer section is one of the obviously scoring and therefore crucial sections in a banking exam paper. One must know the basics and the required content of computers to crack the exam successfully. One can easily score good marks in the computer section with good practice.**

## **Topics asked in computer sections of RRB PO and Clerk exam:-**

**Here is a summary of the topics on needs to prepare for cracking the computer section:**

# **Computer basics:**

**You should firstly be thorough with the basics of computers. Know the basic parts, uses, and applications of a computer, components of a computer, etc. also know the history of computers as which was the first computer, the programming languages used, etc.**

#### **Virus/Antivirus:**

**An Antivirus is an application used to protect the computer from virus, automated scripts, and bugs and enable keeping the computer in a normal working condition. Learn the different types of antiviruses and how they keep your computer safe.**

#### **Binary number system:**

**You should know all the conversion rules of the binary system. Internet:**

**Learn the email basics, uses of email, basic email etiquettes one should have, the internet, the role of HTTP, FTP, protocols, etc. Database:**

**It is an important tool to handles files and information in the computer. You should know the entire information about the database, the transaction associated, commands to access, etc. Founders:**

**You should be well versed with the names of the founders of every tool related to computer. These include the founder of the computer, applications, programming languages, emails, browsers, USB, mouse, keyboard, networking and the entire operating system.**

## **Firewalls:**

**The network security system used to monitor, protect and avoid the usage of the network from unauthorized users is known as firewalls. By some specific rules, it also monitors the incoming and outgoing traffic. Firewalls protect your hardware as well as your computer network. One should be ready to answer questions related to firewalls.**

**Other computer awareness topics are generations of computers, hardware, networks, office tools, shortcuts, software, and security.**

**Make sure you have a look at all these topics mentioned for your computer awareness section in the banking exam.**

**If you face any trouble regarding the study, then you may prefer our website www.mahendraguru.com.**

#### **Final word**

**Preparing for computer awareness is not too difficult if you inculcate a practical as well as theoretical interest in computers. Computers being a daily part of our lives are a must to be known and every person using computers should the basics of computers.**

on't say you don't have enough ime. You have exactly the same<br>lumber of hours per day that were ven to Helen Keller, Pasteur,<br>chelangelo, Mother Teresa, nardo da Vinci, Thomas<br>erson, and Albert Einstein. - H. Jackson Brown

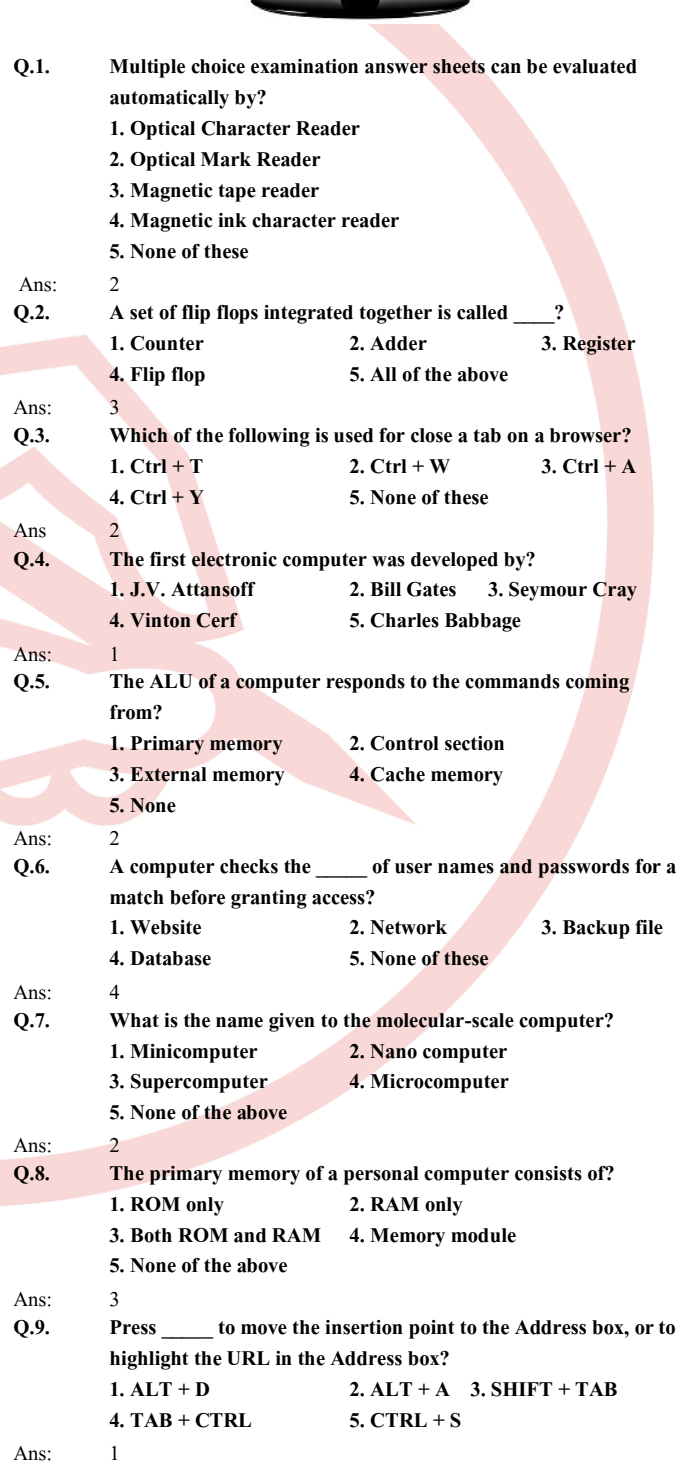

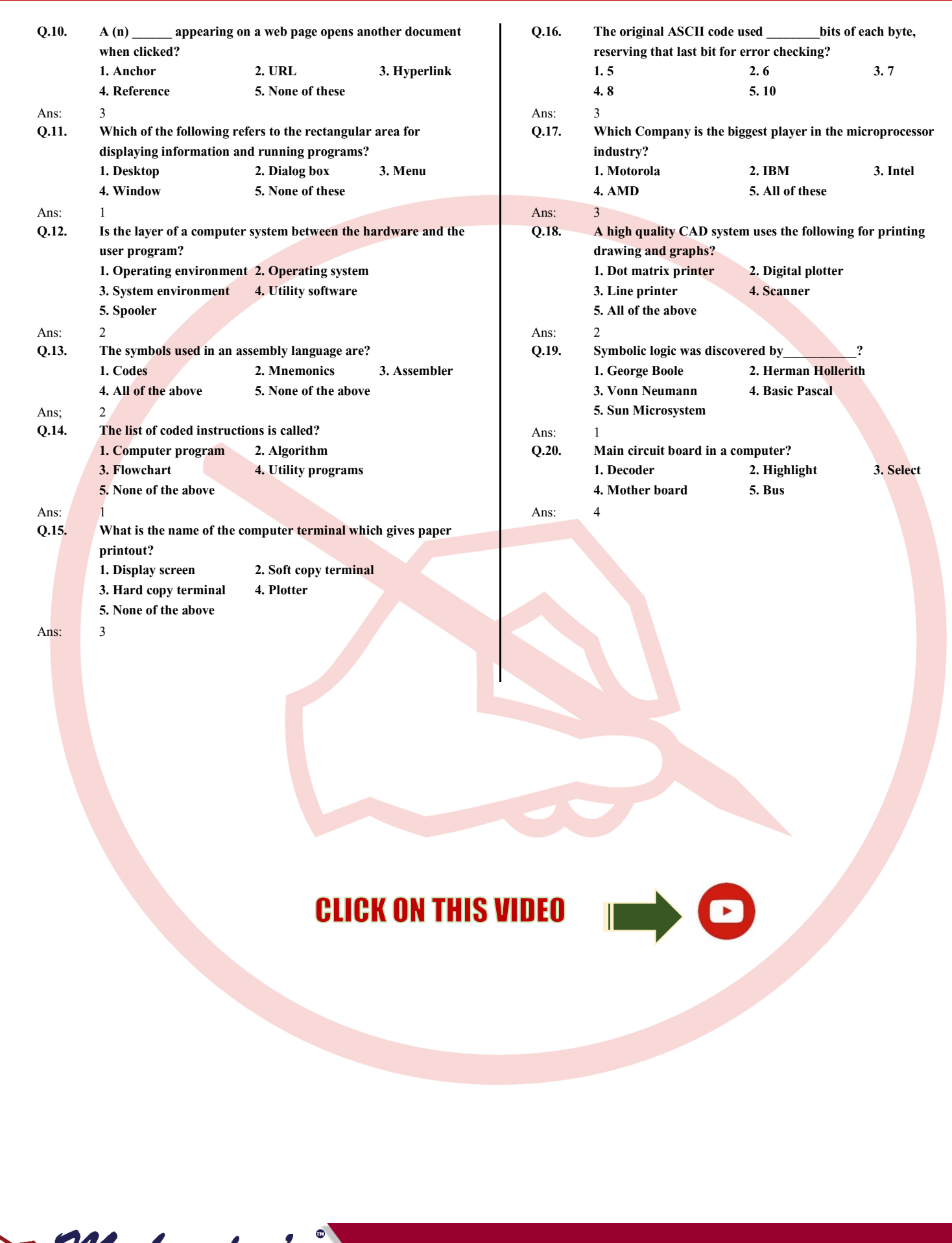

Mahendra's **Specialized in Banking, SSC, Railway & other Competitive Examinations** 

TOLL FREE [NO : 1800-103-5225 \(9 am to 6 pm\)](https://myshop.mahendras.org/)